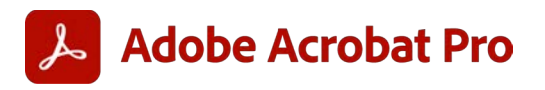

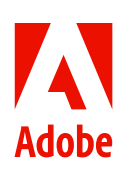

# **4 ways to drive PDF productivity with Adobe Acrobat Pro + Microsoft.**

While a lot has changed in recent years, documents still span every function and process in business. They generate revenue and hold precious data. PDFs in particular remain paramount they're the number one business file format, with 320 billion files opened in Adobe products last year.

Adobe Acrobat Pro has been built—and continually improved—with this reality in mind. Since today's teams want to spend less time toggling between apps and more time focused on completing high-value work, Acrobat Pro is now built right into popular Microsoft enterprise apps.

Here are four ways to use these secure and intuitive integrations to grow your business with streamlined employee workflows and customer interactions.

## **1. Make document collaboration a team sport.**

Expand your current Microsoft use to allow your teams to collaborate on documents with others using Microsoft Teams channels. Collect feedback in a single PDF and finish tasks faster.

- When you integrate Acrobat and Microsoft Teams, multiple Acrobat users can simultaneously view, comment, and annotate in high-fidelity PDFs.
- Collect channel members' feedback in one shared PDF directly in Teams instead of gathering and reconciling feedback via multiple attachments. Get notified in Teams when others take action on your documents.

Ready to try it? [Install Adobe Acrobat for Microsoft Teams.](https://helpx.adobe.com/document-cloud/help/microsoft-teams.html)

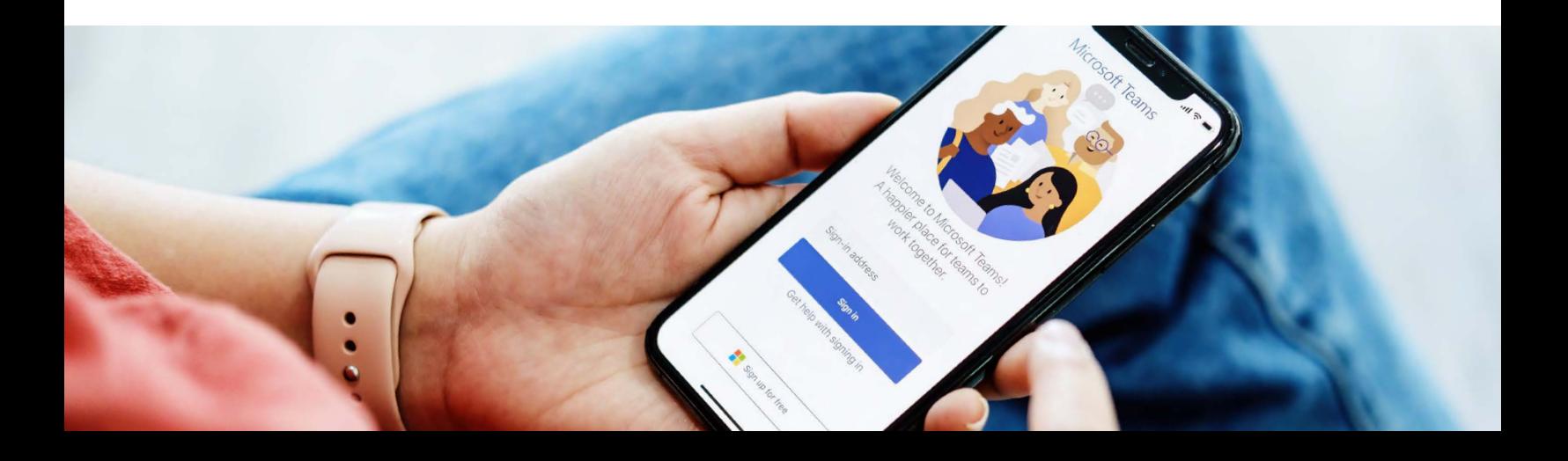

### **2. Work on PDF tasks anywhere, anytime, on any device.**

Acrobat for Microsoft 365 enables your employees to [edit,](https://www.adobe.com/acrobat/online/pdf-editor.html) organize, combine, and secure [PDFs](https://www.adobe.com/acrobat/online/password-protect-pdf.html) using the applications they work from every day. Because no one likes to keep switching apps.

- View, search, and annotate Microsoft files using drawing tools, sticky notes, and highlights within PDFs in any browser with the web-based PDF viewer from Adobe.
- Export PDFs into editable [Microsoft Word,](https://www.adobe.com/acrobat/online/pdf-to-word.html) Excel, PowerPoint, or RTF files while preserving fonts, formatting, and layouts.
- Complete high-value PDF actions conveniently in Teams. Make changes to PDFs like converting, editing, or securing directly within Teams.\*

*\* Users must have an active account with Adobe.*

Install the [Create PDF add-in](https://helpx.adobe.com/document-cloud/help/convert-office365-documents-to-PDFs.html) to connect Acrobat to Microsoft 365 today.

#### **3. Work in trusted, familiar environments to gain peace of mind.**

Approvals and onboarding of new workflows are easier when they're embedded within known and trusted environments like Microsoft 365.

- Files are stored in SharePoint, OneDrive, or Teams for easy access and security. Help ensure additional security with the option to set up password-protected PDF files.
- This technology is integrated with Microsoft 365 cloud security and Azure Active Directory identity and supports single sign-on.

#### **4. Increase productivity with automation.**

For certain license types like Enterprise Term License Agreement (ETLA), you can increase cost savings and productivity with Adobe PDF Services connectors in Microsoft Power Automate\*.

- Automate repetitive tasks with Microsoft Power Automate, a tool that connects different apps and services into coordinated multi-step workflows without the need for complex API coding.
- Access over 20 PDF API actions to build customized document workflows that are connected to the ecosystem of apps and services in Microsoft Power Platform.
- *\* Additional licenses may be required.*

# **Adobe can help.**

Businesses still run on documents, and today's teams expect to work on them from anywhere, using trusted, well-integrated software. Made by the inventor of PDF, Adobe Acrobat Pro is the all-in-one PDF and e-signature tool made for today's hybrid organizations. By integrating seamlessly with Microsoft 365 and Teams, Acrobat Pro enables teams across your organization to work efficiently, securely, and productively.

**Learn more Contact us** 

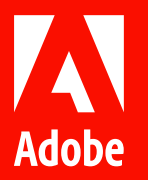

Adobe, the Adobe logo, Acrobat, and the Adobe PDF logo are either registered trademarks or trademarks of Adobe in the United States and/or other countries. All other trademarks are the property of their respective owners.